# <span id="page-0-1"></span>**Technical Bulletin 202104**

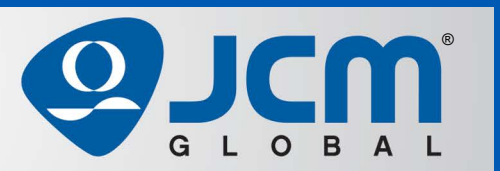

# www.jcmglobal.com

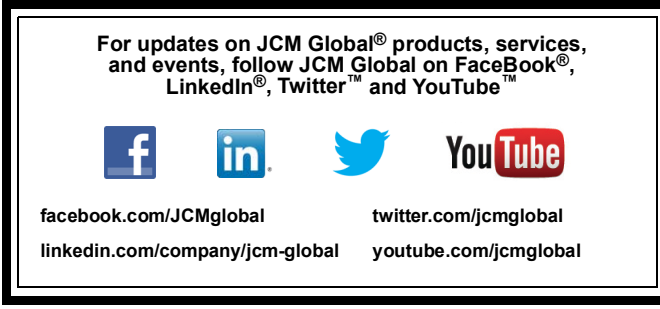

# **Parts are Parts**

<span id="page-0-0"></span>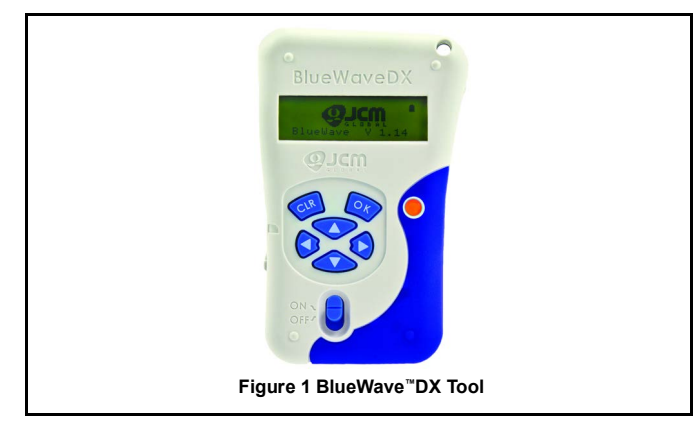

# **Part No.** 550-100839R

#### **Description:** BlueWave™DX Tool

**Usage:** The BlueWaveDX Tool (**[Figure 1](#page-0-0)**) is a portable battery-powered handheld unit used to support JCM Validators, Banknote Acceptors, Printers and Peripheral Network Adapters (PNA®) with a USB Port for functions such as:

- Firmware Downloads and Updates
- Recovering Statistics<br>• Checking Accentance
- Checking Acceptance Rates
- Setting ICB Functions (iVIZION® Units)
- Performing a Device Test (iVIZION Units).

BlueWaveDX Tool is compatible with iVIZION, iPRO™, iPRO-RC™, UBA®, UBA® Pro, TBV™, VEGA™, VEGA-RC™, EBA®-40, DBV®-400, DBV-500, GEN5®, GEN2U™ and PNA Units.

# **Latest JCM Software Listing**

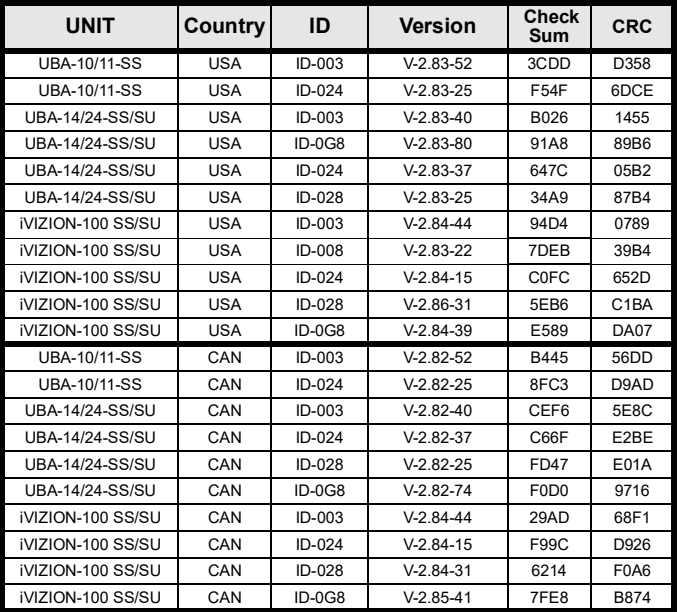

The Latest JCM Software Listing (shown above) identifies specific software versions that have been released to OEMs. It is the responsibility of the **OEM to obtain all required approvals from Gaming Regulators and Jurisdictional Authorities necessary for use of approved software versions.** Contact the Game Manufacturer (OEM) for information on specific software releases approved for use within your gaming jurisdiction.

JCM recommends using the latest version for maximum acceptance, security, and performance.

# **JCM eLearning Offerings**

**JCM offers the following Training Options to help keep your JCM Products performing within factory specifications:**

### **Online Training**

For those who prefer self-study, Online Training is available 24/7. Training can be completed as your schedule permits. A Certificate of Completion is provided upon course completion.

**Virtual Training** 

Instructor-led events for all JCM products are also available. Full interaction between attendees and the Instructor meets the needs of your team. Contact JCM Training at [training.jcmglobal.com](http://training.jcmglobal.com) for more information.

#### Create Immersive Environments with JCM Global® Digital Signage Solutions

JCM Global Digital Signage Solutions allow operators to communicate with their guests in more meaningful and entertaining ways. With unsurpassed color uniformity and dazzling pixel-to-pixel resolution, JCM's digital signage technology offers guests a unique experience in sports books, hotel lobbies, casino floors, and more. The Digital Signage Solutions product line includes flat, curved, cube, and transparent displays that showcase engaging and impactful video content. From large scale LED video walls to intricate architectural signage, JCM delivers breathtaking installations that are only limited by the imagination.

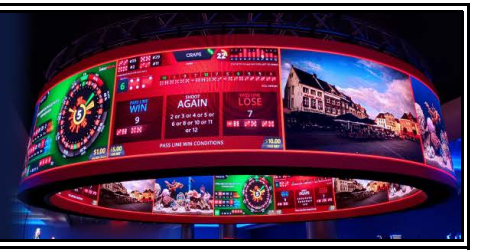

 $1<sub>1</sub>$ 

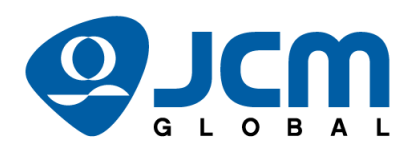

**FREE JCM TRAINING AVAILABLE 24/7** 

Technicians need training, but is time or class availability a problem? JCM Online Training offers classes to meet your schedule and your needs. JCM Online Training Programs feature the same content as JCM On-site Training with the added convenience of flexible scheduling. Visit [training.jcmglobal.com](http://training.jcmglobal.com) for more information or to register for classes.

<span id="page-1-0"></span>**[Technical Bulletin 202104 A](#page-0-1)pril 2021**

## **Technical Tip**

**Question:** Is an update for JCM<sup>®</sup> Tool Suite™ available?

- **Answer:** The JCM Tool Suite application has been updated to Version 1.51.0.0 (**[Figure 2](#page-1-0)**). Updates to the JCM Tool Suite include:
	- **•** Sensor Adjustment for iVIZION® updated to Version 1.68.0.0, which added a Serial Number update from a 5-year to a 10-year range;
	- **•** Sensor Adjustment for UBA® updated to Version 1.20.0.0, features an improved startup process;
	- USB device search for Windows<sup>®</sup> 10 updated to allow consistent connection for UBA® Pro, TBV™, iPRO™ and EBA®-40 Units;
	- **•** Log collection data for all supported units, updated even if Country Code is not registered;
	- **•** Added support for cc-Talk communications;
	- **•** Implemented UBA® Pro Utility functionality to support emulated ID-003 Version information;
	- **•** Support for DBV®-400, DBV-500, EBA-40, iPRO, iPRO-RC™, iVIZION, TBV, UBA, UBA Pro and UBA Pro RT/RQ™.

JCM Tool Suite is available for download from the JCM Global Exchange site. To access the JCM Global Exchange site, go to <https://exchange.jcmglobal.com>.

For additional information on JCM Products, visit the JCM Global website at <www.jcmglobal.com>, or contact your local JCM Sales Representative at (800) 683-7248.

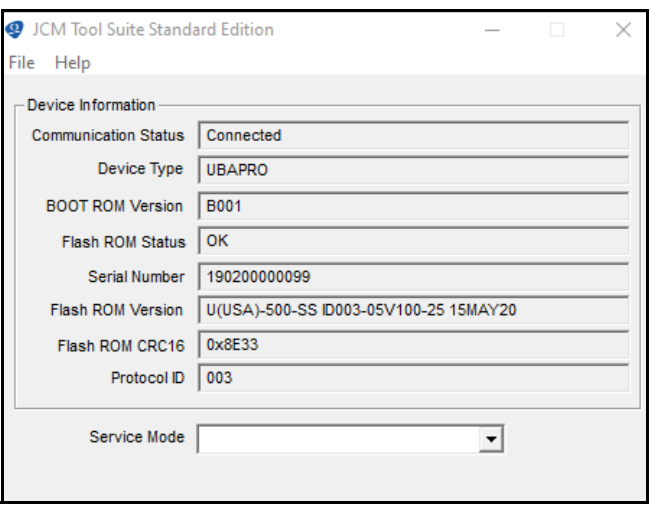

**Figure 2 JCM Tool Suite Standard Edition Version 1.51.0.0 UI**

## **Current Service Manual Releases**

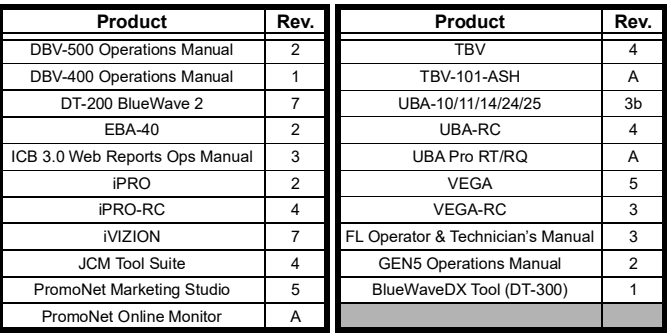

To access JCM Product Manuals, visit:<https://exchange.jcmglobal.com>

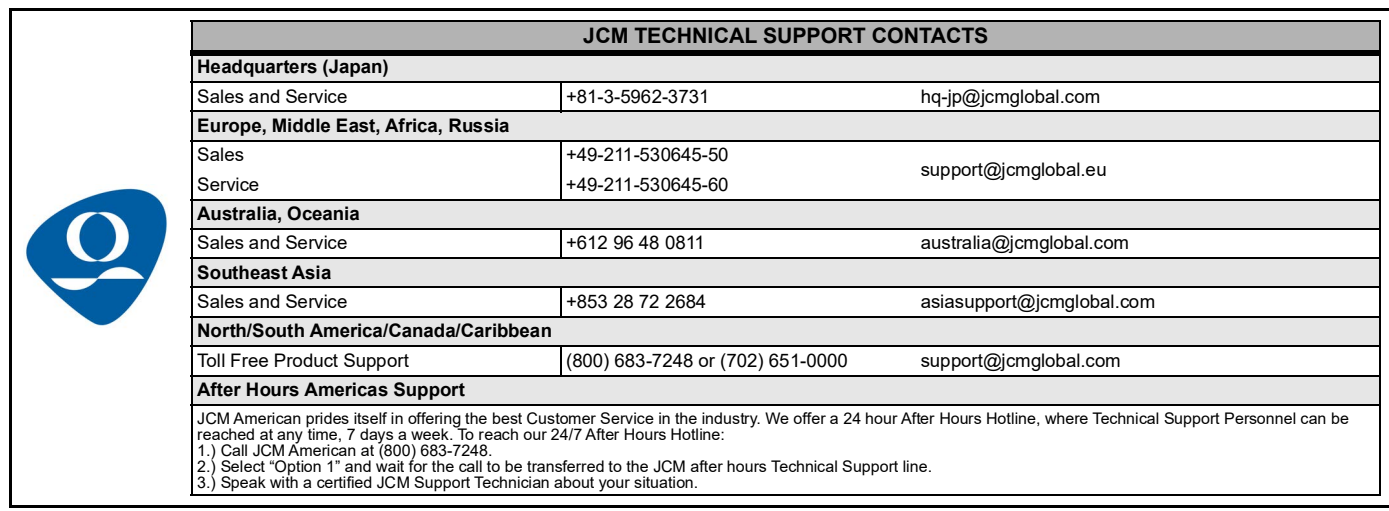

JCM Global is a registered trademark of JCM American Corporation. All other product names mentioned herein may be registered trademarks or trademarks of their respective companies. Furthermore, TM and ® are not mentioned in each case in this publication.